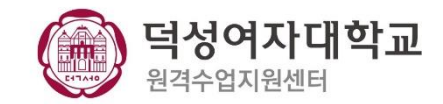

## **[ZOOM] 최신버전 업데이트**

## Zoom 계정 사용 주의 사항 Zoom 클라이언트 설치 필수 및 업데이트 확인

PC 에 Zoom 회의용 클라이언트 설치 및 최신 버전 업데이트는 필수 입니다. [최신버전 **5.6.6 (961)]**

**주의 Zoom 클라이언트 버전이 낮으면 사용할 수 없는 기능도 있으므로 수시로 업데이트를 확인해주세요.**

(1) Zoom 클라이언트에 로그인한 후, 우측 상단의 **[프로필 사진]**을 클릭합니다. (2) **[업데이트 확인]**을 클릭하여 사용 중인 클라이언트의 버전 확인 및 업데이트가 가능합니다. (3) 최신버전으로 업데이트가 되어 있지 않다면 다음과 같이 업데이트 상태 확인 후 , 업데이트 클릭

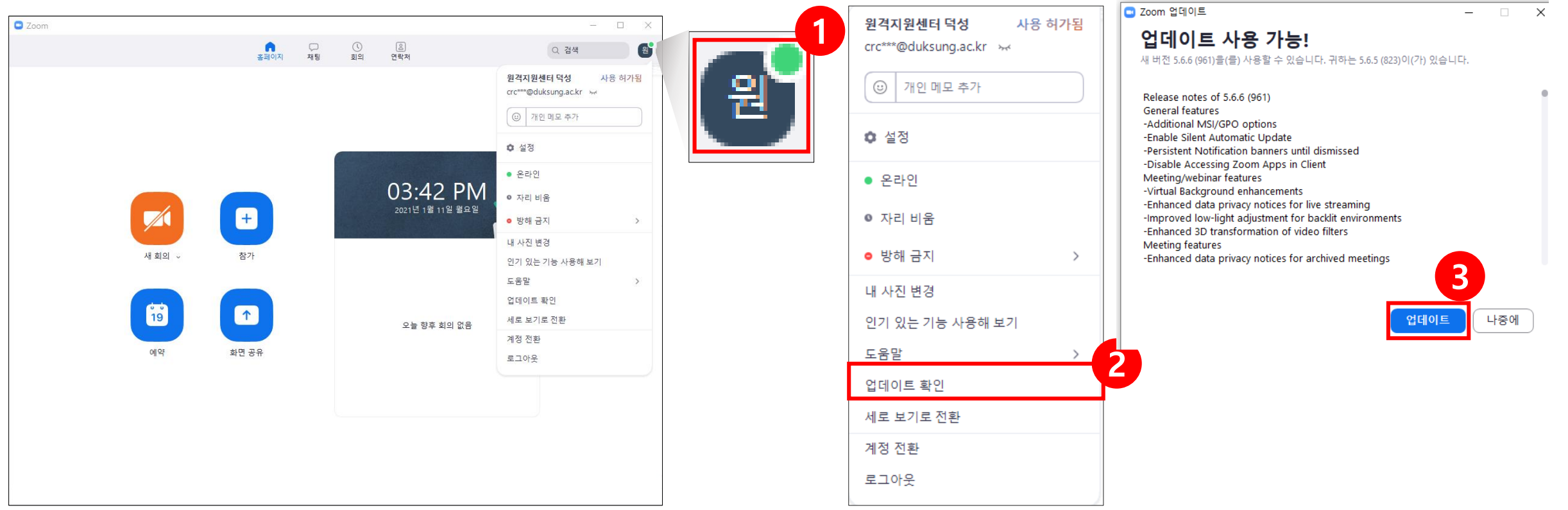